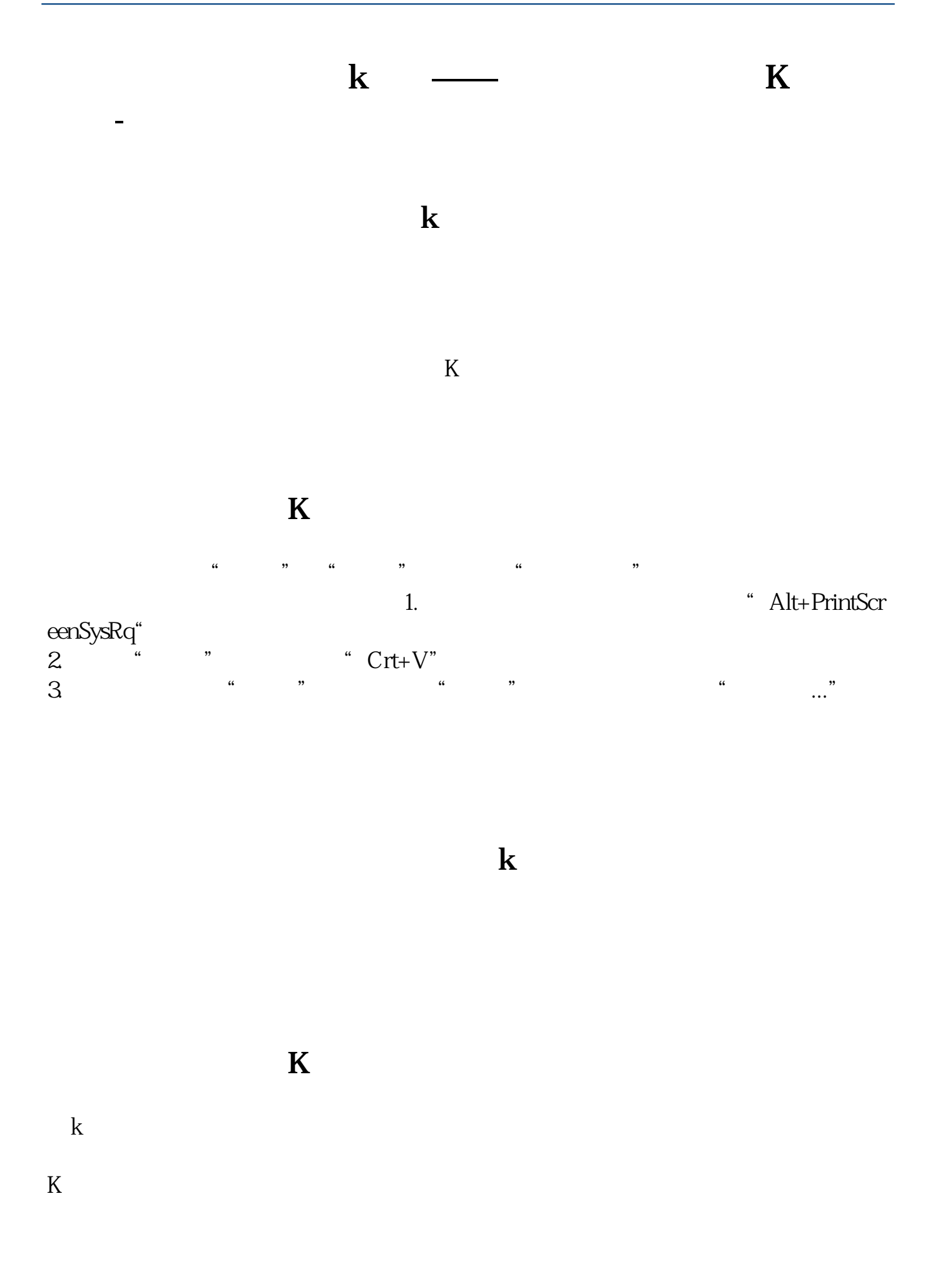

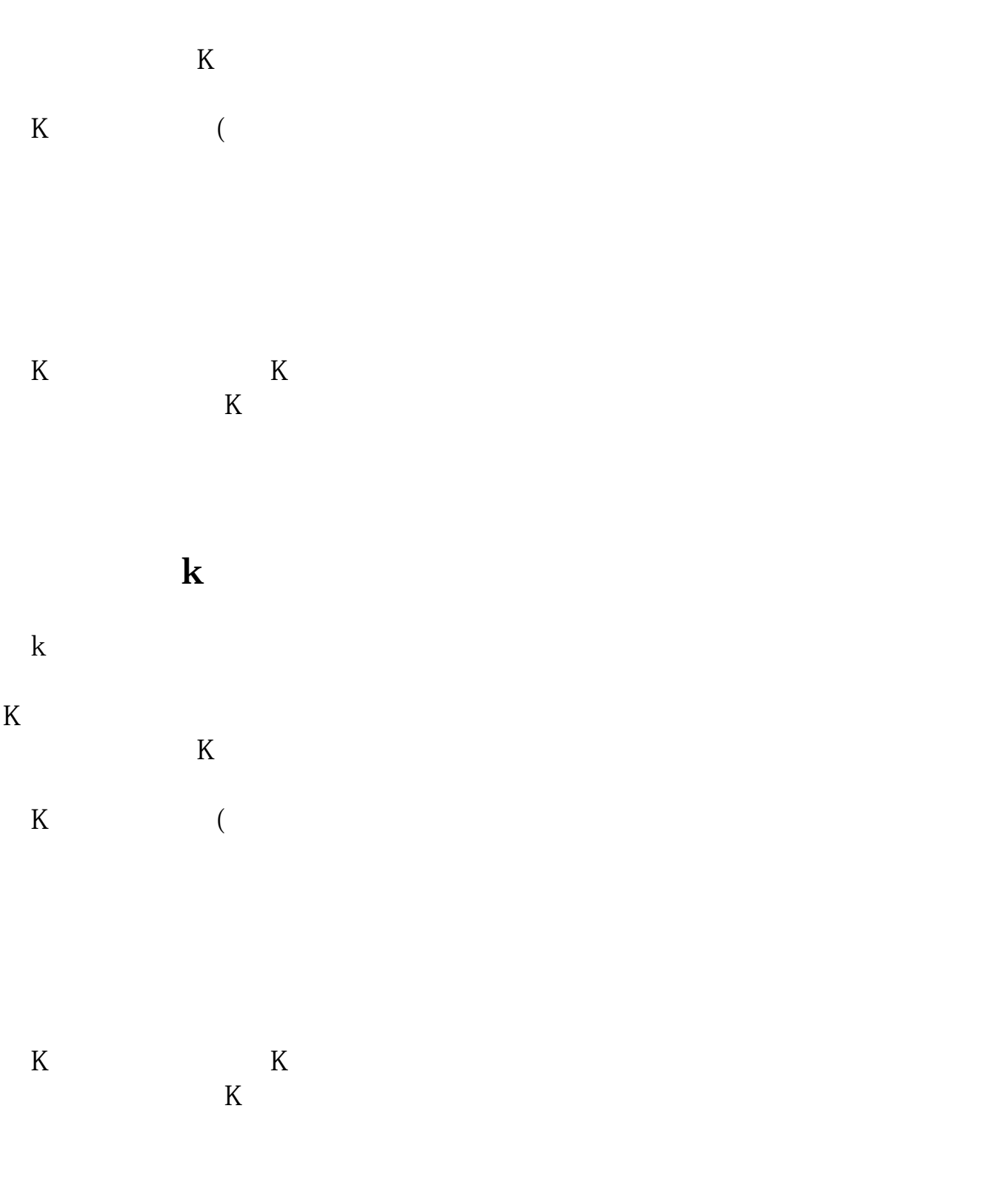

**六、如何获取个股从上市到现在完整的K线图**

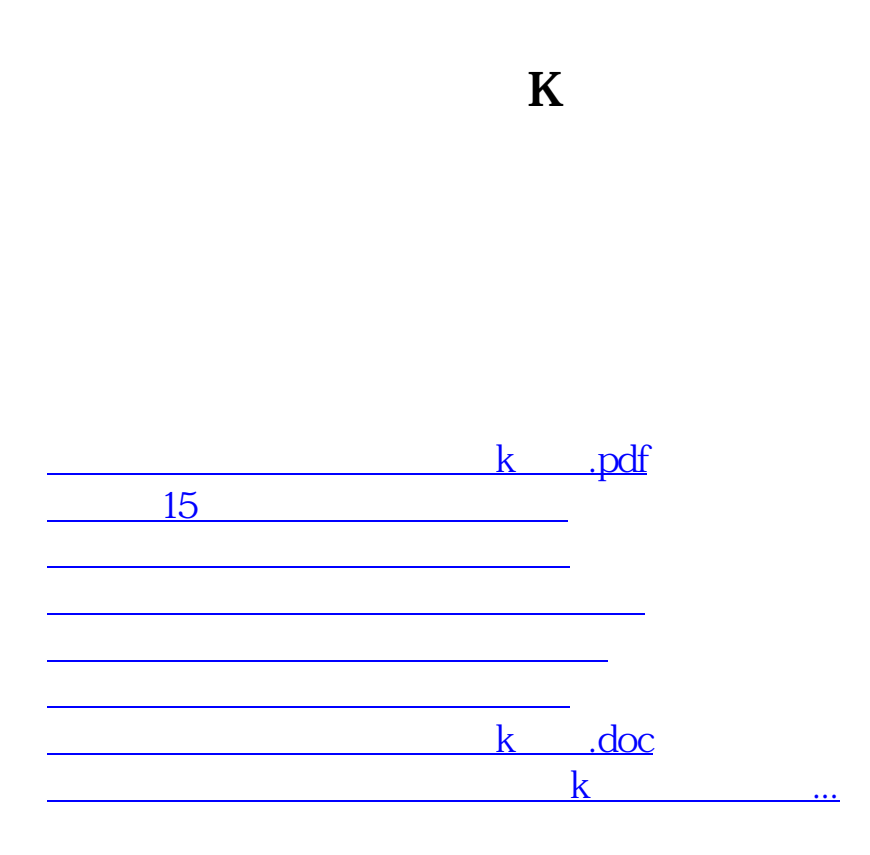

<u><https://www.gupiaozhishiba.com/subject/63301136.html></u>